# Alibaba Cloud Object Storage Service

**Product Introduction**

**Issue: 20190815**

MORE THAN JUST CLOUD | C- Alibaba Cloud

### <span id="page-1-0"></span>Legal disclaimer

**Alibaba Cloud reminds you to carefully read and fully understand the terms and conditions of this legal disclaimer before you read or use this document. If you have read or used this document, it shall be deemed as your total acceptance of this legal disclaimer.**

- **1. You shall download and obtain this document from the Alibaba Cloud website or other Alibaba Cloud-authorized channels, and use this document for your own legal business activities only. The content of this document is considered confidential information of Alibaba Cloud. You shall strictly abide by the confidentiality obligations. No part of this document shall be disclosed or provided to any third party for use without the prior written consent of Alibaba Cloud.**
- **2. No part of this document shall be excerpted, translated, reproduced, transmitted, or disseminated by any organization, company, or individual in any form or by any means without the prior written consent of Alibaba Cloud.**
- **3. The content of this document may be changed due to product version upgrades , adjustments, or other reasons. Alibaba Cloud reserves the right to modify the content of this document without notice and the updated versions of this document will be occasionally released through Alibaba Cloud-authorized channels. You shall pay attention to the version changes of this document as they occur and download and obtain the most up-to-date version of this document from Alibaba Cloud-authorized channels.**
- **4. This document serves only as a reference guide for your use of Alibaba Cloud products and services. Alibaba Cloud provides the document in the context that Alibaba Cloud products and services are provided on an "as is", "with all faults " and "as available" basis. Alibaba Cloud makes every effort to provide relevant operational guidance based on existing technologies. However, Alibaba Cloud hereby makes a clear statement that it in no way guarantees the accuracy, integrity , applicability, and reliability of the content of this document, either explicitly or implicitly. Alibaba Cloud shall not bear any liability for any errors or financial losses incurred by any organizations, companies, or individuals arising from their download, use, or trust in this document. Alibaba Cloud shall not, under any circumstances, bear responsibility for any indirect, consequential, exemplary, incidental, special, or punitive damages, including lost profits arising from the use**

**or trust in this document, even if Alibaba Cloud has been notified of the possibility of such a loss.**

- **5. By law, all the content of the Alibaba Cloud website, including but not limited to works, products, images, archives, information, materials, website architecture, website graphic layout, and webpage design, are intellectual property of Alibaba Cloud and/or its affiliates. This intellectual property includes, but is not limited to, trademark rights, patent rights, copyrights, and trade secrets. No part of the Alibaba Cloud website, product programs, or content shall be used, modified , reproduced, publicly transmitted, changed, disseminated, distributed, or published without the prior written consent of Alibaba Cloud and/or its affiliates . The names owned by Alibaba Cloud shall not be used, published, or reproduced for marketing, advertising, promotion, or other purposes without the prior written consent of Alibaba Cloud. The names owned by Alibaba Cloud include, but are not limited to, "Alibaba Cloud", "Aliyun", "HiChina", and other brands of Alibaba Cloud and/or its affiliates, which appear separately or in combination, as well as the auxiliary signs and patterns of the preceding brands, or anything similar to the company names, trade names, trademarks, product or service names, domain names, patterns, logos, marks, signs, or special descriptions that third parties identify as Alibaba Cloud and/or its affiliates).**
- **6. Please contact Alibaba Cloud directly if you discover any errors in this document.**

## <span id="page-4-0"></span>Generic conventions

#### Table -1: Style conventions

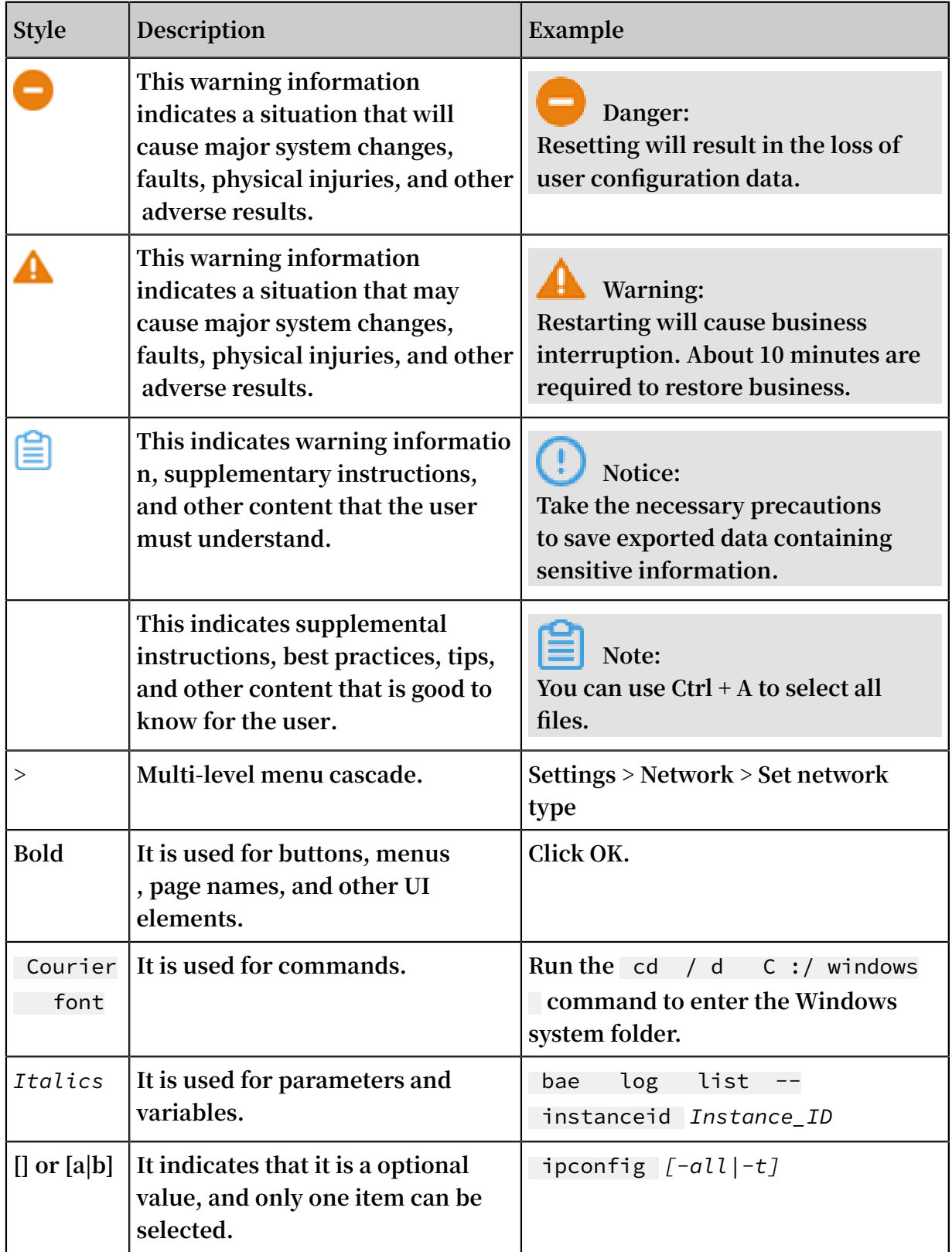

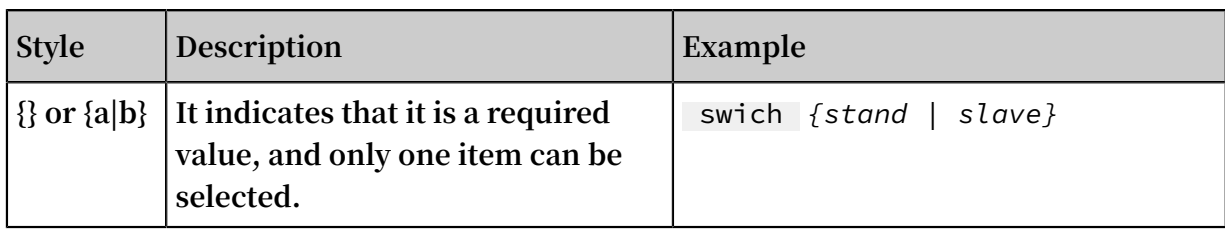

### Contents

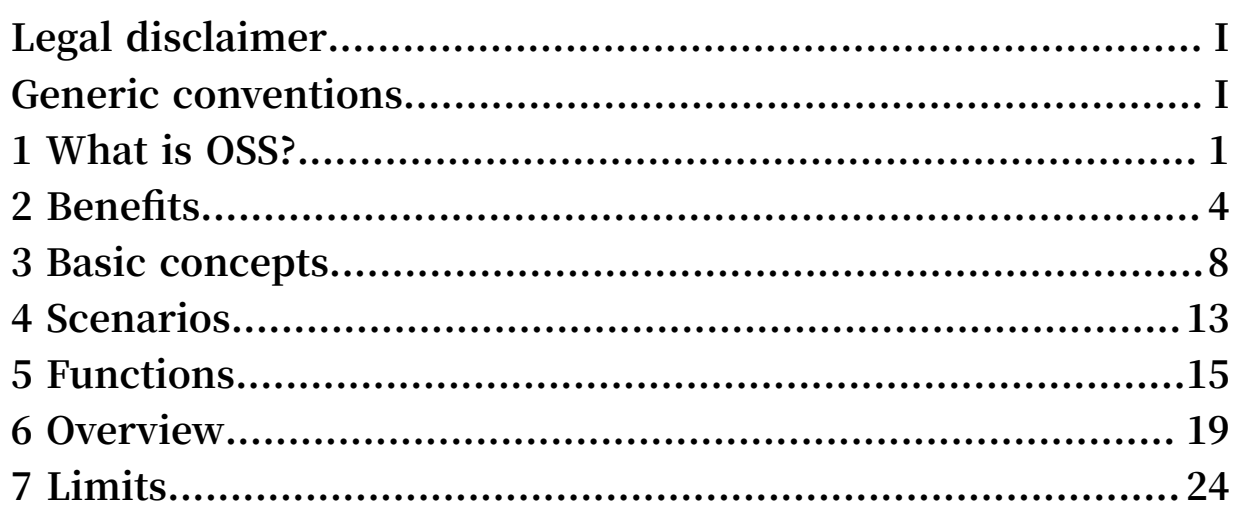

### <span id="page-8-0"></span>1 What is OSS?

**Alibaba Cloud Object Storage Service (OSS) is a storage service that enables you to store, back up, and archive any amount of data in the cloud. OSS is a cost-effective, highly secure, and highly reliable cloud storage solution. It uses RESTful APIs and is designed for 99.9999999999% (12 nines) durability and 99.995% availability (service continuity). Using OSS, you can store and retrieve any type of data at any time, from anywhere on the web.**

**You can use API and SDK interfaces provided by Alibaba Cloud or OSS migration tools to transfer massive amounts of data into or out of Alibaba Cloud OSS. You can use the Standard storage class of OSS to store image, audio, and video files for apps and large websites. You can use the Infrequent Access (IA) or Archive storage class as a low-cost solution for backup and archiving of infrequently accessed data.**

#### Concepts

**• Storage Class**

**OSS provides three storage classes: Standard, Infrequent Access, and Archive. These storage classes cover various data storage scenarios from hot data to cold data. For more information, see Introduction to storage classes.**

**• Bucket**

**A bucket is a container for objects stored in OSS. Every object is contained in a bucket. The data model structure of Alibaba Cloud OSS is flat instead of hierarchic al.**

**• Objects**

**Objects, also known as files, are the fundamental entities stored in OSS. An object is composed of metadata, data, and key. The key is the unique object name in a bucket. Metadata defines the attributes of an object, such as the time last modified and the object size. You can also specify custom metadata of an object.**

**• Region**

**A region represents the physical location of an OSS data center. You can choose the region where OSS will store the buckets you create. You may choose a region that has the least latency, lowest costs, or that meets certain regulatory requirements.**

**Generally, the closer the user is in proximity to a region, the faster the access speed is. For more information, see OSS regions and endpoints.**

**• Endpoint**

**An endpoint is the domain name used to access the OSS. OSS provides external services through HTTP RESTful APIs. Different regions use different endpoints. For the same region, access through an intranet or through the Internet also uses different endpoints. For more information, see OSS regions and endpoints.**

**• AccessKey**

**An AccessKey (AK) is composed of an AccessKeyId and an AccessKeySecret. They work in pairs to perform access identity verification. OSS verifies the identity of a request sender by using the AccessKeyId/AccessKeySecret symmetric encryption method. The AccessKeyId is used to identify a user. The AccessKeySecret is used for the user to encrypt the signature and for OSS to verify the signature. The AccessKeySecret must be kept confidential.**

#### Related services

**After you load your data to OSS, you can use it with other Alibaba Cloud products and services.**

**The following services are frequently used with OSS:**

**• Elastic Compute Service (ECS)**

**An online computing service that offers elastic and secure virtual cloud servers to cater for all your cloud hosting needs. See the ECS [product](https://www.alibabacloud.com/product/ecs) details page.**

**• Alibaba Cloud CDN**

**A scalable and high-performance content delivery service for accelerated distribution of content to users across the globe. See the CDN [product](https://www.alibabacloud.com/product/cdn) details page.**

**• E-MapReduce**

**A Big Data service that uses Apache Hadoop and Spark to process and analyze data. See the [E-MapReduce](https://www.alibabacloud.com/product/e-mapreduce) product details page.**

**• ApsaraVideo for Media Processing**

**A cloud service for transcoding multimedia data into various output resolutions, bit rates, and formats for unhindered playback. See the [ApsaraVideo](https://www.alibabacloud.com/product/mts) for Media [Processing](https://www.alibabacloud.com/product/mts) product details page.**

#### Use OSS

**Alibaba Cloud provides an intuitive operation interface for you to manage your OSS resources. You can log on to the OSS console to operate your buckets and objects. For more information, see the** *OSS Console User Guide***.**

**You can also use APIs and SDKs to manage your OSS resources. For more information, see OSS API Reference and OSS SDK [Reference.](https://www.alibabacloud.com/help/doc-detail/52834.htm)**

#### OSS pricing

**Traditional storage providers require you to purchase a predetermined amount of storage and network transfer capacity. If you exceed the capacity, your service is shut off or you are charged excess fees. If you do not use the full capacity, you still pay as though you have used it all.**

**OSS charges you only for what you actually use, without excess fees. As your business grows, you can enjoy the cost advantages of the flexible infrastructure from Alibaba Cloud, which adapts to meet your ever-changing requirements.**

**For more information about OSS pricing, see the OSS [Pricing](https://www.alibabacloud.com/product/oss/pricing) page.**

#### Learning path

**Visit the OSS [Learning](https://www.alibabacloud.com/getting-started/learningpath/oss) Path for the knowledge you need to become an OSS expert!**

#### Video

**You can view the following video to quickly get familiar with OSS:**

### <span id="page-11-0"></span>2 Benefits

**Alibaba Cloud Object Storage Service (OSS) is a storage service that enables you to store, back up, and archive any amount of data in the cloud. OSS is a cost-effective, highly secure, and highly reliable cloud storage solution. This topic compares OSS with the traditional storage to help you better understand Alibaba Cloud OSS.**

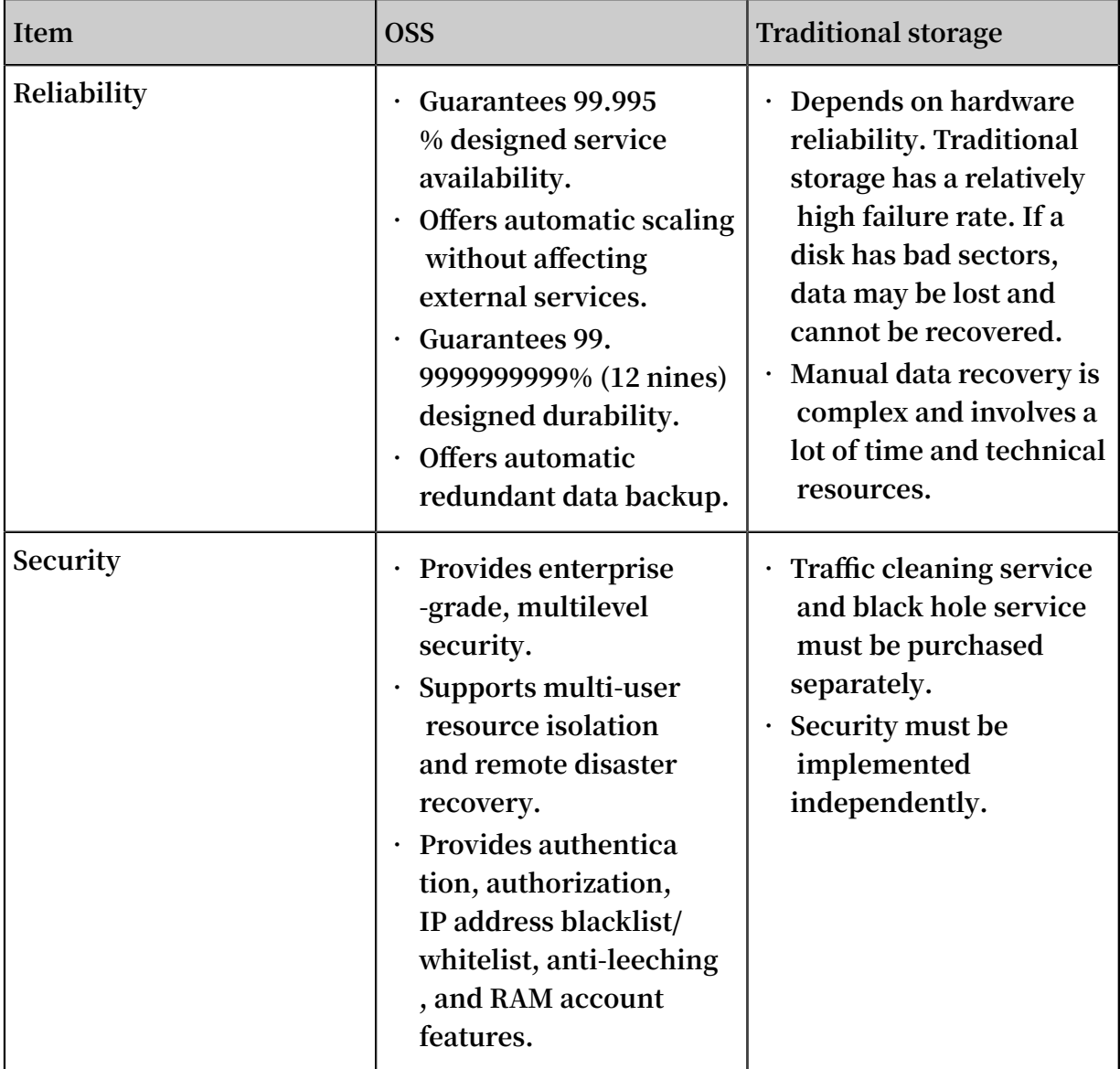

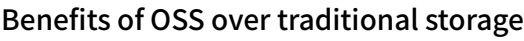

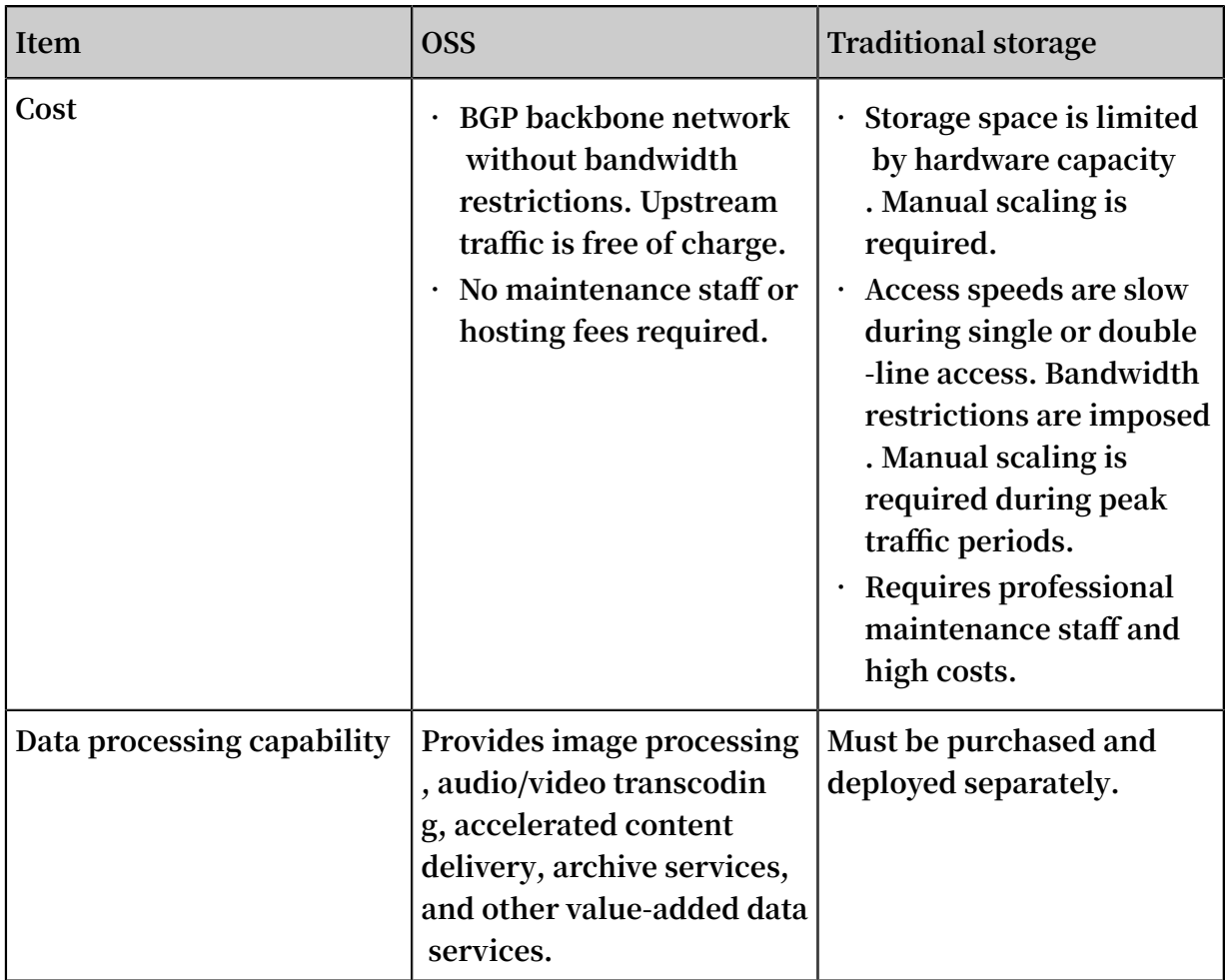

#### More benefits of OSS

- **• Easy to use**
	- **- Provides standard RESTful API interface, a wide range of SDKs, client tools, and a web-based console. You can easily upload, download, retrieve, and manage massive amounts of data for websites and applications in the same way as for regular files in Windows.**
	- **- Sets no limit on the number and size of files. Unlike the traditional hardware storage, OSS enables you to easily scale up (expand) your storage space as needed.**
	- **- Supports streaming upload and download, which is suitable for business scenarios where you need to simultaneously read and write videos and other large files.**
	- **- Offers lifecycle management. You can delete expired data in batches or transition the data to low-cost archive services.**
- **• Powerful and flexible security**
	- **- Provides flexible authentication and authorization, including STS, URL, IP address blacklist/whitelist, anti-leeching, and RAM account features**
	- **- Offers user-level resource isolation. You can also use the multi-cluster synchronization service (optional).**
- **• Data redundancy mechanism**

**.**

**OSS uses a data redundancy storage mechanism to store redundant data of each object on multiple devices of different facilities in the same area, ensuring data reliability and availability in case of hardware failure.**

- **- Object operations in OSS are strongly consistent. For example, once a user receives an upload or copy success response, the object can be read immediately , and the redundant data has already been written to multiple devices.**
- **- To ensure complete data transmission, OSS checks whether an error occurs when packets are transmitted between the client and the server by calculating the checksum of the network traffic packets.**
- **- The redundant storage mechanism of OSS can avoid data loss if two storage facilities are damaged at the same time.**
	- **After data** is stored in OSS, OSS checks whether redundant data is lost. If yes, **OSS recovers the lost redundant data to ensure data reliability and availability**
	- **■ OSS periodically checks the integrity of data through verification to discover data damage caused by factors such as hardware failure. If data is partially damaged or lost, OSS reconstructs and repairs the damaged data by using redundant data.**
- **• Rich and powerful value-added services**
	- **- Image processing: Supports format conversion, thumbnails, cropping, watermarks, scaling, and other operations with a wide variety of file formats including jpg, png, bmp, gif, webp, and tiff.**
	- **- Audio/video transcoding: Provides high-quality, high-speed, parallel audio/ video transcoding capabilities for audio/video files stored in OSS. You can easily make your audio/video files compatible for different types of devices.**
	- **- Accelerated content delivery: Content Delivery Network (CDN) can be used with OSS to speed up the delivery of content stored in OSS. This service features high stability, unlimited origin bandwidth, and easy configuration.**

### <span id="page-15-0"></span>3 Basic concepts

**Before you use OSS, we recommend that you have a basic understanding of the following concepts.**

#### Bucket

**.**

**A bucket is a container for objects stored in OSS. Every object is contained in a bucket . The data model structure of Alibaba Cloud OSS is flat instead of hierarchical.**

- **• All objects (files) are directly related to their corresponding buckets. Therefore, OSS lacks the hierarchical structure of directories and subfolders as in a file system**
- **• A user can have multiple buckets.**
- **• A bucket name must be globally unique within OSS and cannot be changed once a bucket is created.**
- **• A bucket can contain an unlimited number of objects.**

**The naming conventions for buckets are as follows:**

- **• The bucket names must contain only lower case letters, numbers, and hyphens (-).**
- **• The bucket names must start and end with a lower-case letter or number.**
- **• The bucket names must be at least 3 bytes and no more than 63 bytes in length.**

#### Object

**Objects, also known as files, are the fundamental entities stored in OSS. An object is composed of metadata, data, and key. The key is the unique object name in a bucket . Metadata defines the attributes of an object, such as the time last modified and the object size. You can also specify custom metadata of an object.**

**The lifecycle of an object starts when it is uploaded, and ends when it is deleted. During the lifecycle, the object content cannot be changed. If you want to modify an object, you must upload a new object with the same name as the existing one to replace it. Therefore, unlike the file system, OSS does not allow users to modify objects directly.**

**OSS provides the Append Upload function, which allows you to continually append data to the end of an object.**

**The naming conventions for objects are as follows:**

- **• The object names must use UTF-8 encoding.**
- **• The object names must be at least 1 byte and no more than 1023 bytes.**
- **• The object names cannot start with a backslash ( \ ) or a forward slash ( / ).**

### **Note:**

**Object names are case sensitive. Unless otherwise stated, objects and files mentioned in OSS documents are collectively called objects.**

#### Region

**A region represents the physical location of an OSS data center. You can choose the region where OSS will store the buckets you create. You may choose a region to optimize latency, minimize costs, or address regulatory requirements. Generally, the closer the user is in proximity to a region, the faster the access speed is. For more information, see OSS regions and endpoints.**

**Regions are configured at bucket level instead of object level. Therefore, all objects contained in a bucket are stored in the same region. A region is specified when a bucket is created, and cannot be changed once it is created.**

#### Endpoint

**An endpoint is the domain name used to access the OSS. OSS provides external services through HTTP RESTful APIs. Different regions use different endpoints. For the same region, access through an intranet or through the Internet also uses different endpoints. For example, regarding the Hangzhou region, its Internet endpoint is oss-cn-hangzhou.aliyuncs.com, and its intranet endpoint is oss-cnhangzhou-internal.aliyuncs.com. For more information, see OSS regions and endpoints.**

#### AccessKey

**An AccessKey (AK) is composed of an AccessKeyId and an AccessKeySecret. They work in pairs to perform access identity verification. OSS verifies the identity of a request sender by using the AccessKeyId/AccessKeySecret symmetric encryption method. The AccessKeyId is used to identify a user. The AccessKeySecret is used for the user to encrypt the signature and for OSS to verify the signature. The AccessKeyS ecret must be kept confidential. In OSS, AccessKeys are generated by the following three methods:**

**• The bucket owner applies for AccessKeys.**

- **• The bucket owner uses RAM to authorize a third party to apply for AccessKeys.**
- **• The bucket owner uses STS to authorize a third party to apply for AccessKeys.**

#### **For more information about AccessKeys, see Access control.**

#### Strong consistency

**In OSS, object operations are atomic, which means operations are either successful or failed without an intermediate state. OSS will never write corrupted or partial data.**

**Object operations in OSS are strongly consistent. For example, once a user receives an upload (PUT) success response, the object can be read immediately, and the data has already been written in triplicate. Therefore, OSS provides strong consistency for read-after-write. The same is true for the delete operations. Once a user deletes an object, the object becomes nonexistent immediately.**

#### Data redundancy mechanism

**OSS uses a data redundancy storage mechanism to store redundant data of each object on multiple devices of different facilities in the same area, ensuring data reliability and availability in case of hardware failure.**

- **• Object operations in OSS are strongly consistent. For example, once a user receives an upload or copy success response, the object can be read immediately, and the redundant data has already been written to multiple devices.**
- **• To ensure complete data transmission, OSS checks whether an error occurs when packets are transmitted between the client and the server by calculating the checksum of the network traffic packets.**
- **• The redundant storage mechanism of OSS can avoid data loss if two storage facilities are damaged at the same time.**
	- **- After data is stored in OSS, OSS checks whether redundant data is lost. If yes, OSS recovers the lost redundant data to ensure data reliability and availability.**
	- **- OSS periodically checks the integrity of data through verification to discover data damage caused by factors such as hardware failure. If data is partially damaged or lost, OSS reconstructs and repairs the damaged data by using redundant data.**

### Comparison between OSS and file systems

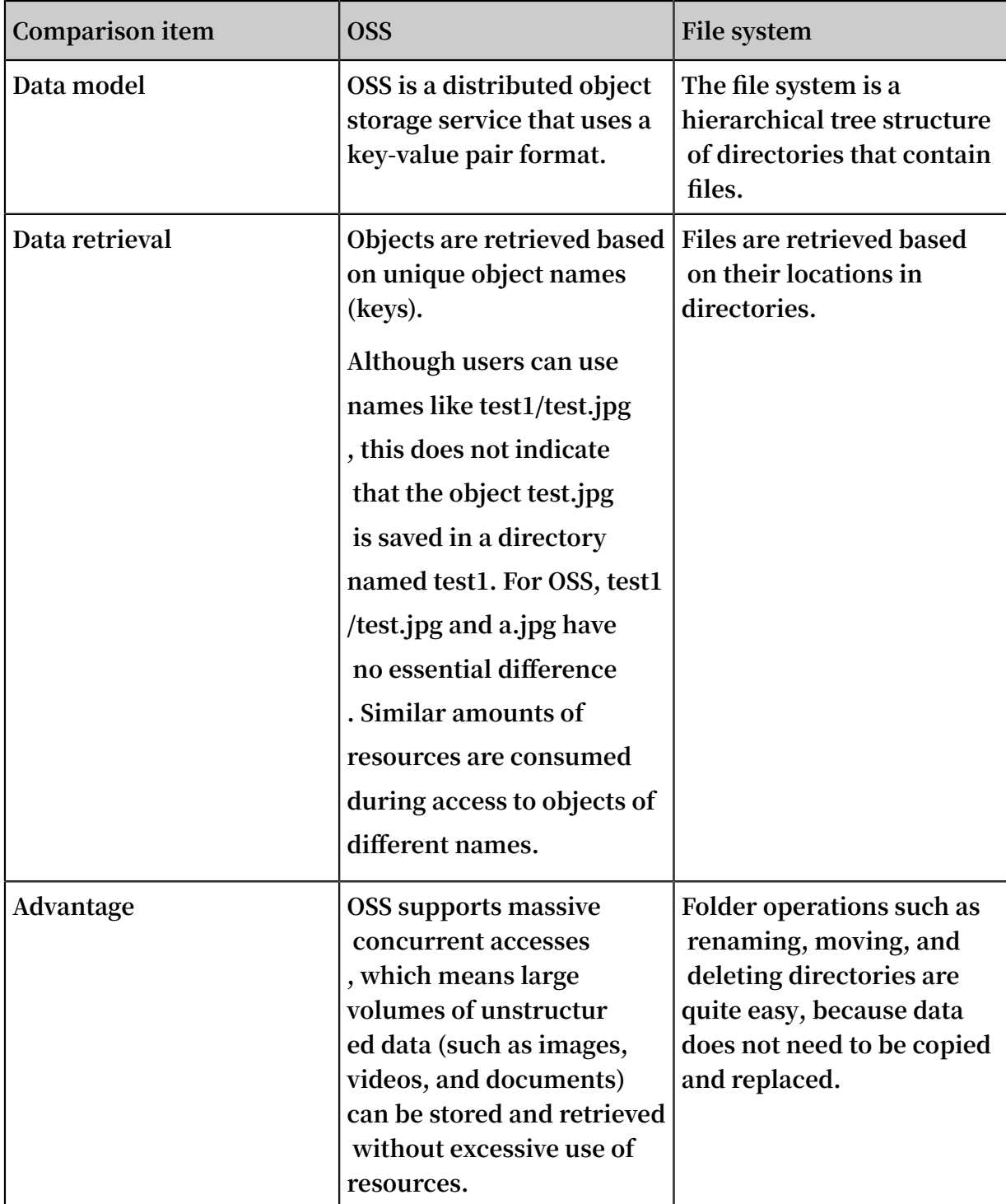

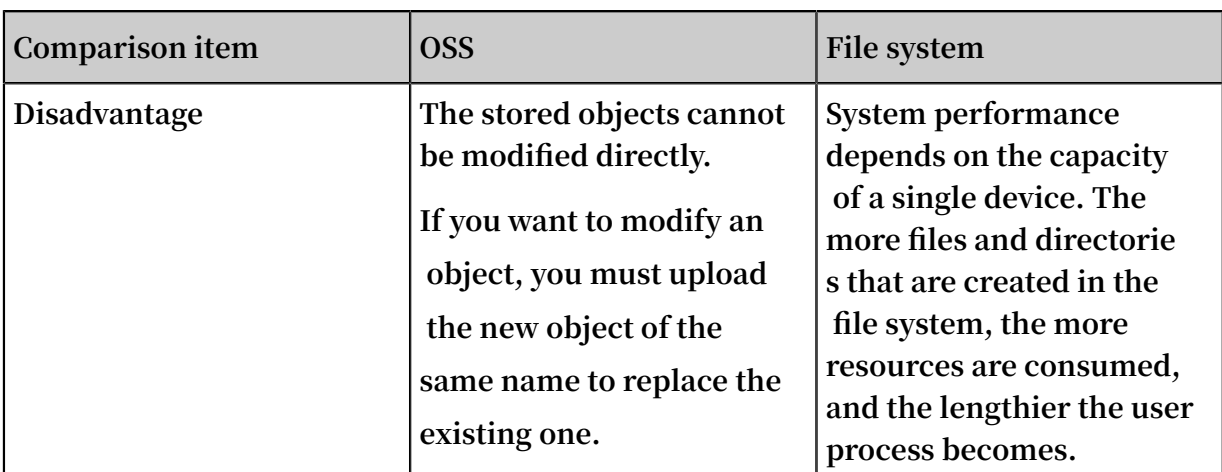

**As a result, mapping OSS to a file system is not a recommended practice. When you use OSS, we recommend that you make full use of its advantages, including its massive data processing capabilities to store massive volumes of unstructured data, such as images, videos, and documents.**

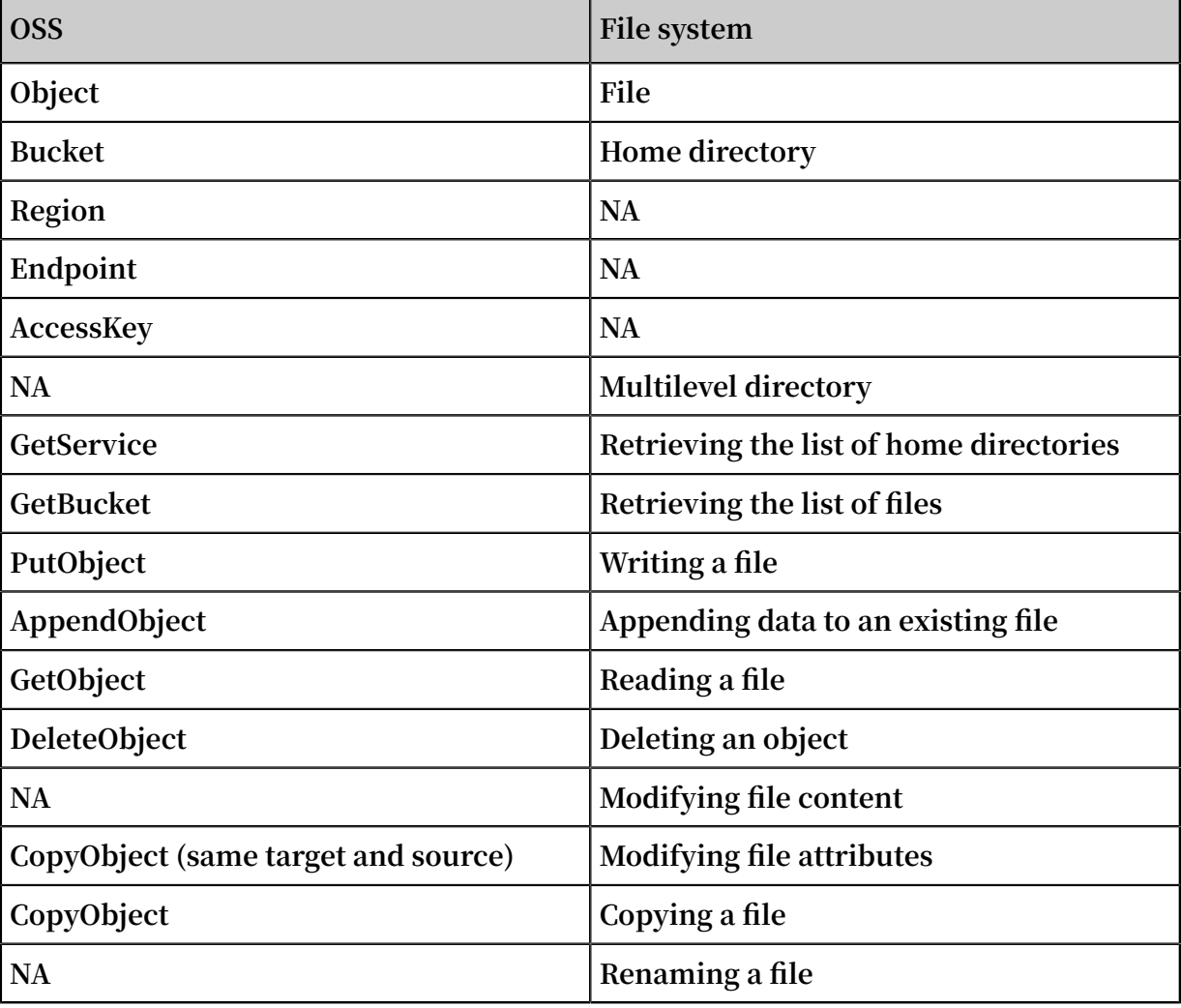

**The mapping between OSS concepts and file system concepts is as follows:**

### <span id="page-20-0"></span>4 Scenarios

**OSS can make an impact in the following scenarios:**

Massive-scale storage for image and audio/video applications

**OSS can be used to store massive-scale data, such as images, audios, videos, and logs . It supports various devices and direct data read/write to and from OSS by websites and apps. OSS supports file and streaming uploads.**

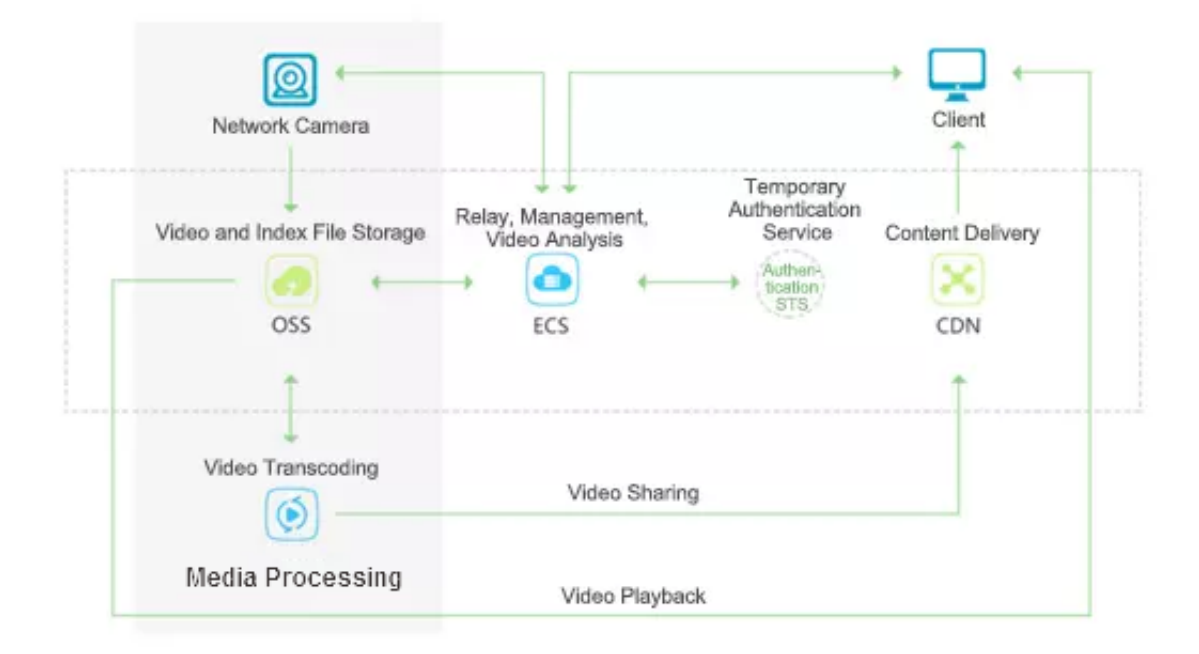

Static/dynamic resource separation for web pages and apps

**OSS uses the BGP bandwidth to achieve ultra-low latency of direct data download. In addition, OSS can be used with Alibaba Cloud CDN to speed up the delivery of images , audios, videos, and app files. This enhances user experience.**

#### Media file processing in the cloud

**After you upload files to OSS, you can use the Image Processing service and Media Processing service to process them in the cloud.**

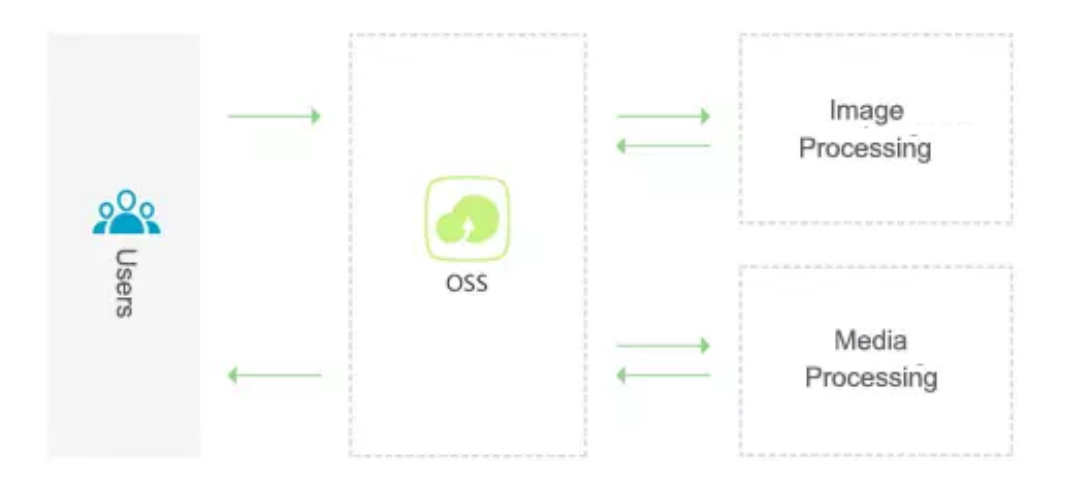

### <span id="page-22-0"></span>5 Functions

**This topic describes common OSS functions.**

**Before you start to use OSS, we recommend that you get familiar with some important OSS concepts, including buckets, objects, regions, endpoints, and AccessKey. For more information about these concepts, see Basic concepts.**

**OSS provides the following functions to address your business needs in different scenarios.**

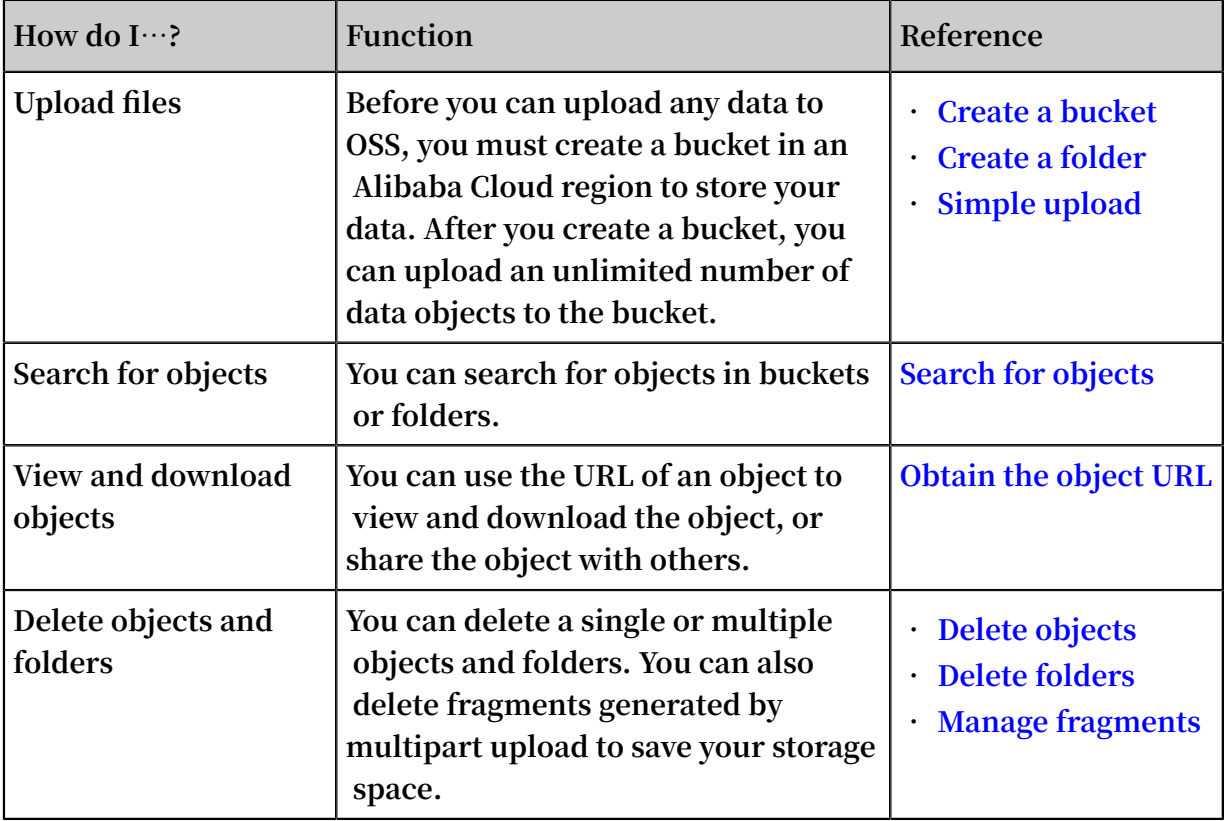

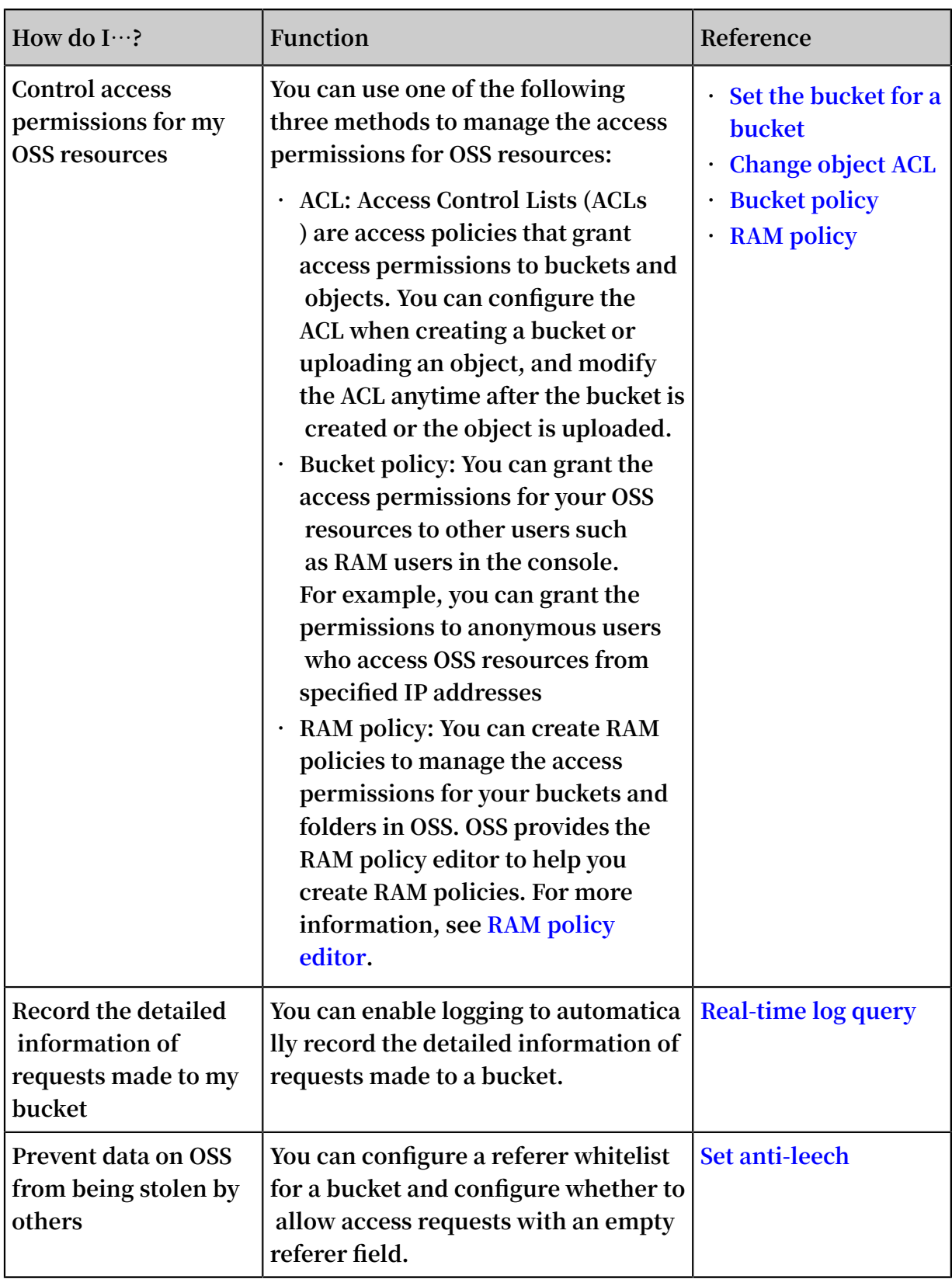

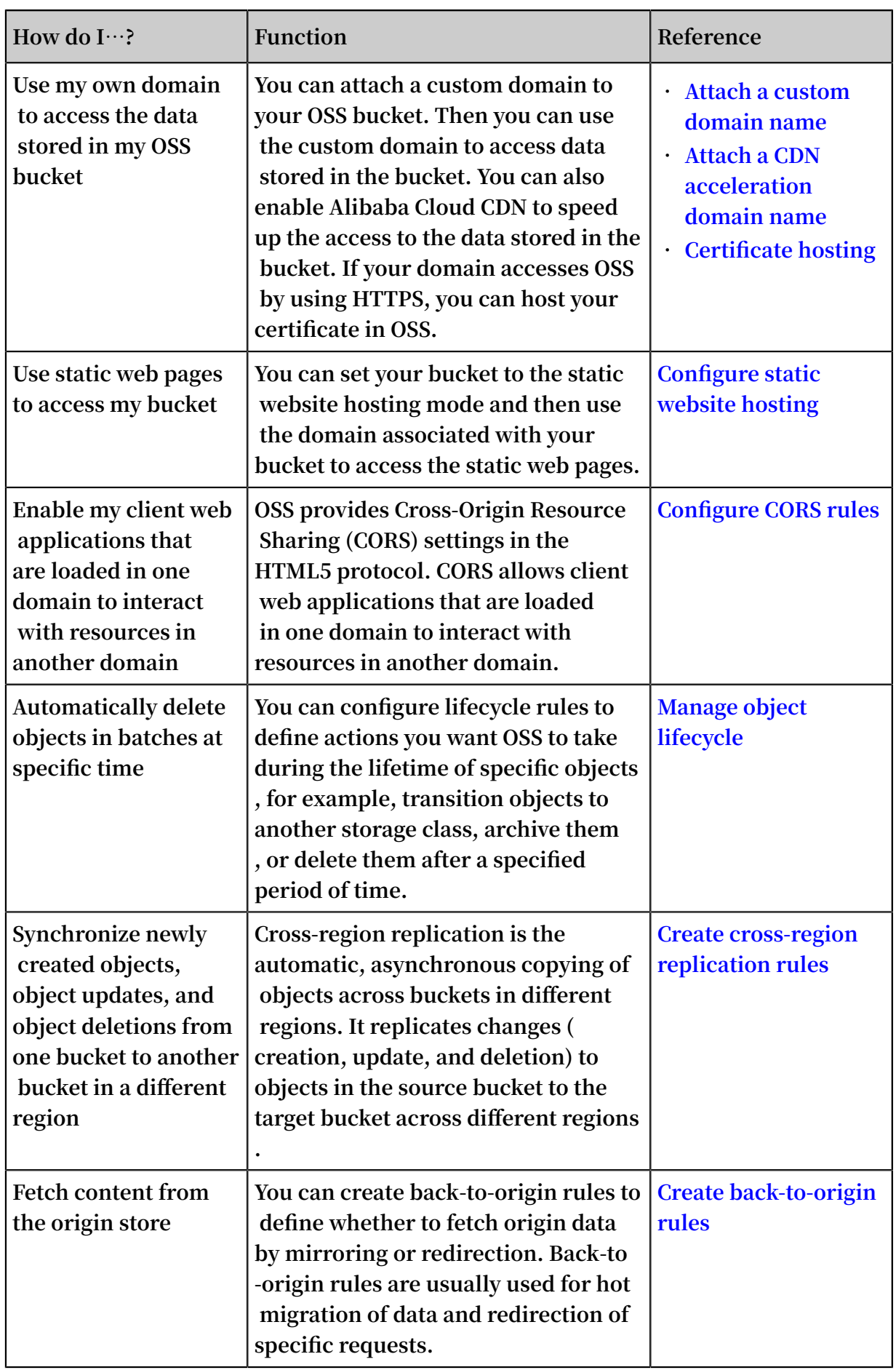

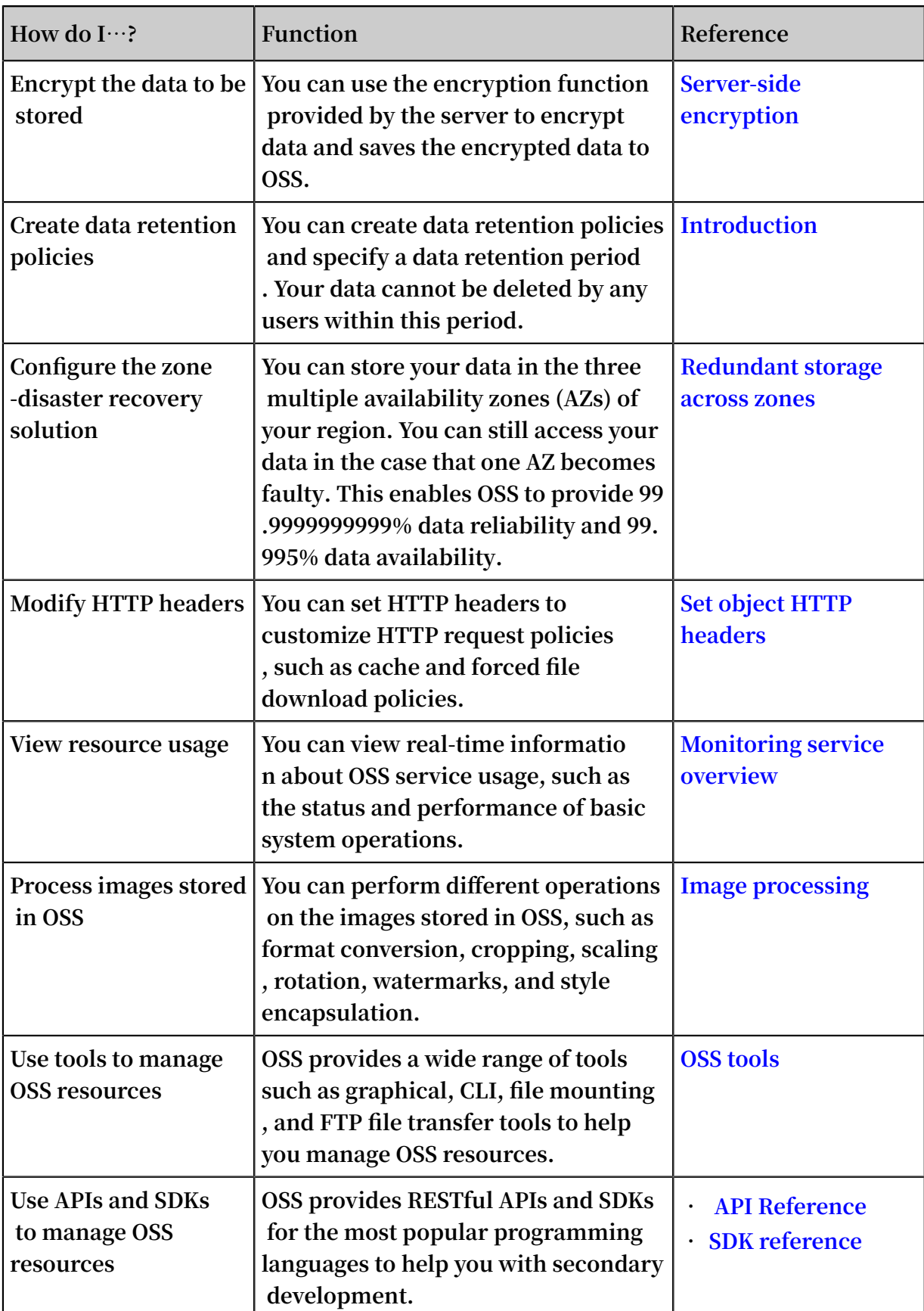

### <span id="page-26-0"></span>6 Overview

**OSS provides three storage classes: Standard, infrequent access (IA), and Archive, to cover various data storage scenarios from hot data to cold data.**

#### Standard

**OSS Standard storage provides highly reliable, highly available, and high-performanc e object storage services that support frequent data access. The high-throughput and low-latency service response capability of OSS can effectively support access to hotspot data. Standard storage is the right choice for storing various images for social networking and sharing, and storing data for audio and video applications, large websites, and big data analysis.**

**The Standard storage class has the following features:**

- **• Designed for 99.9999999999% data reliability.**
- **• Designed for 99.995% service availability.**
- **• Delivers high-throughput and low-latency access performance.**
- **• Supports HTTPS-based transmission.**
- **• Supports Image Processing.**

#### IA

**OSS IA storage is suitable for storing long-lived, but less-frequently accessed data (an average of once or twice per month). With a storage unit price lower than Standard storage, IA storage is suitable for long-term backup of various mobile applications, smart device data, and enterprise data. It also supports real-time data access. Objects of the IA storage class have a minimum storage duration. OSS charges a fee if you delete objects that are stored for less than 30 days. Objects of the IA storage class have a minimum billable size. Objects smaller than 64 KB are charged as 64 KB. Data retrieval incurs charges.**

**The IA storage class has the following features:**

- **• Designed for 99.9999999999% data reliability.**
- **• Designed for 99.995% service availability.**
- **• Supports real-time access.**
- **• Supports HTTPS-based transmission.**
- **• Supports Image Processing.**
- **• Requires a minimum storage duration and minimum billable size.**

#### Archive

**OSS Archive storage has the lowest price among the three storage classes. It is suitable for storing archival data for a long time (more than half a year recommende d), such as medical images, scientific materials, and video footage. The data is infrequently accessed during the storage period. It takes about 1 minute to restore the data from the frozen status to the readable status. Objects of the Archive storage class have a minimum storage duration. OSS charges a fee if you delete objects that are stored for less than 60 days. Objects of the Archive storage class have a minimum billable size. Objects smaller than 64 KB are charged as 64 KB. Data retrieval incurs charges.**

**The Archive storage class has the following features:**

- **• Designed for 99.999999999% data reliability.**
- **• Designed for 99.99% service availability.**
- **• Takes about 1 minute to restore the stored data from the frozen status to the readable status.**
- **• Supports HTTPS-based transmission.**
- **• Supports Image Processing, but data needs to be restored first.**
- **• Requires a minimum storage duration and minimum billable size.**

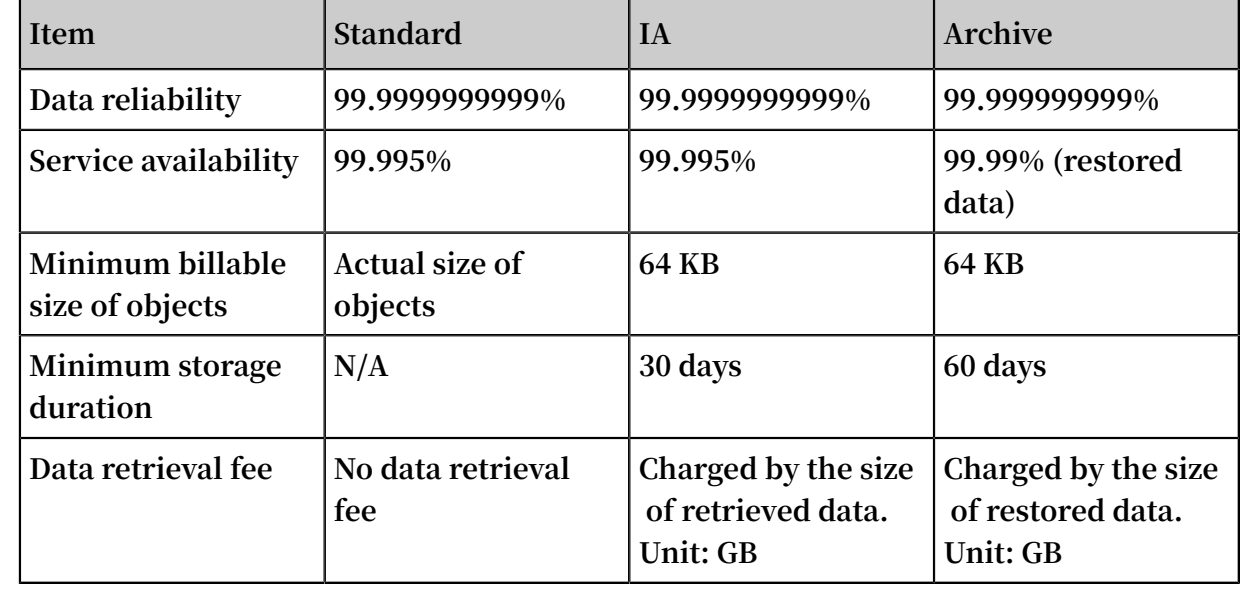

Comparison of storage classes

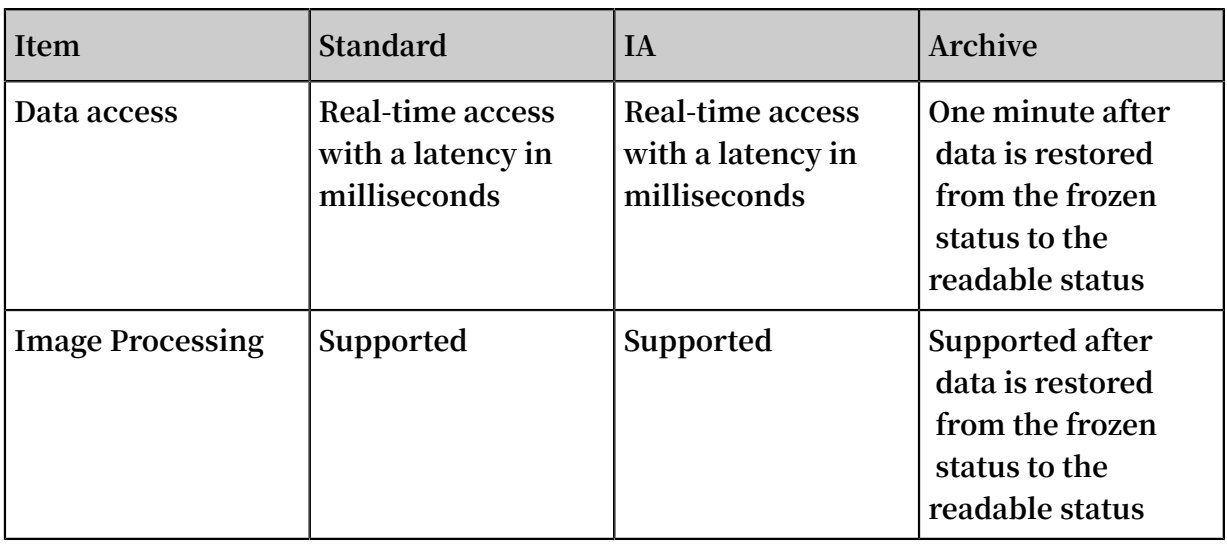

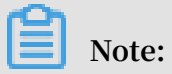

**OSS charges a data retrieval fee based on the size of data read from the underlying distributed storage system. The data transmitted on the Internet is billed as part of the outbound traffic.**

#### Supported APIs

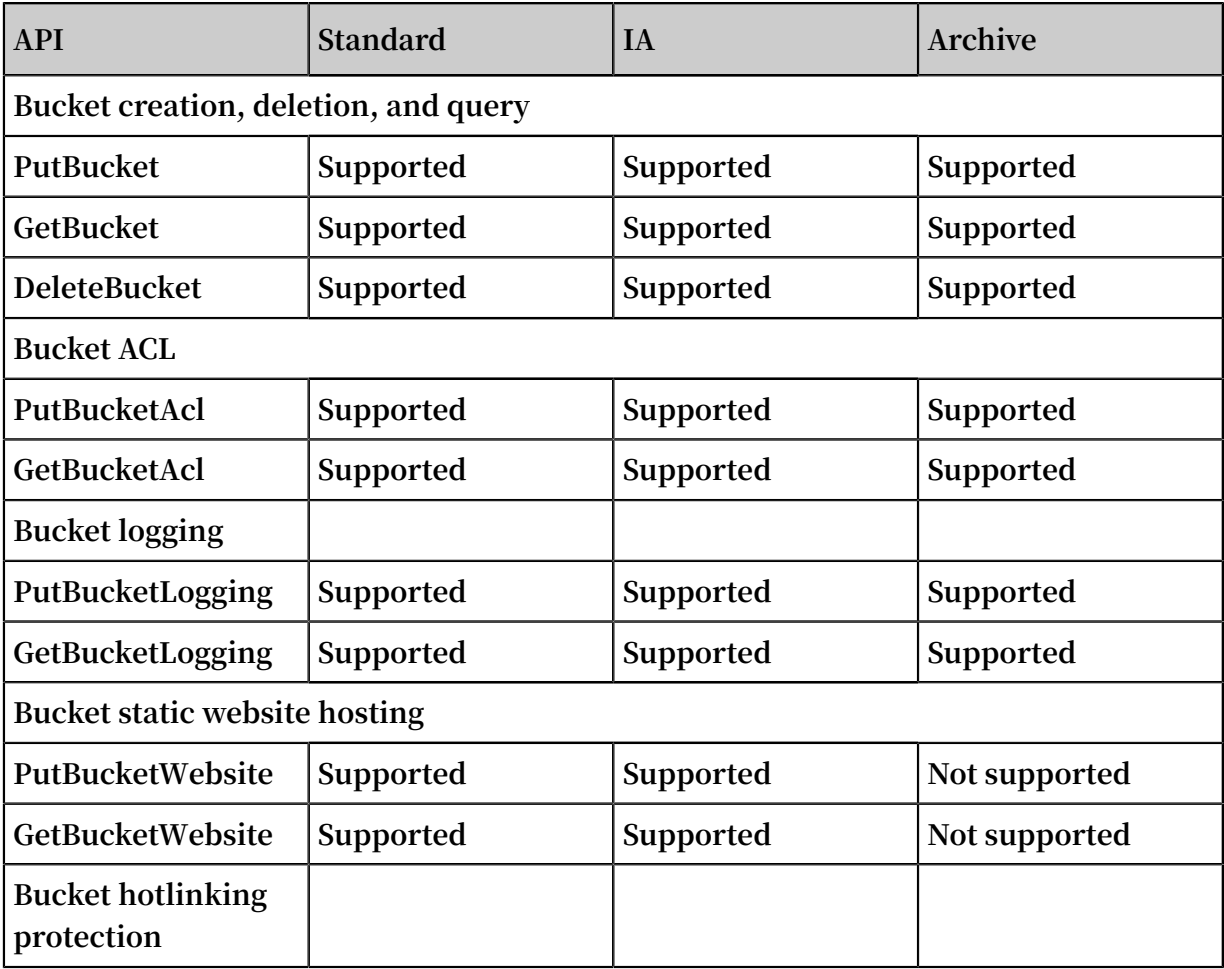

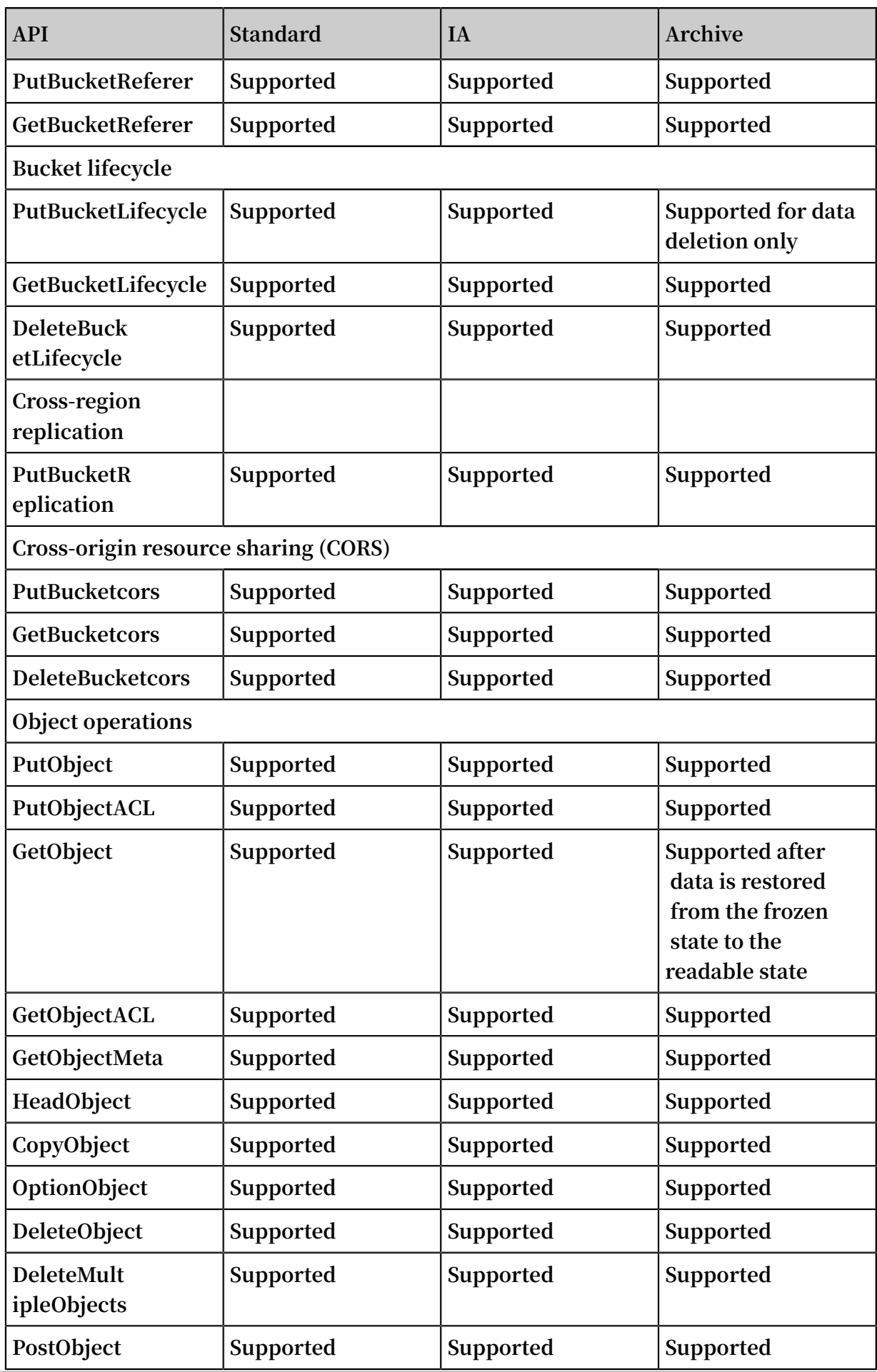

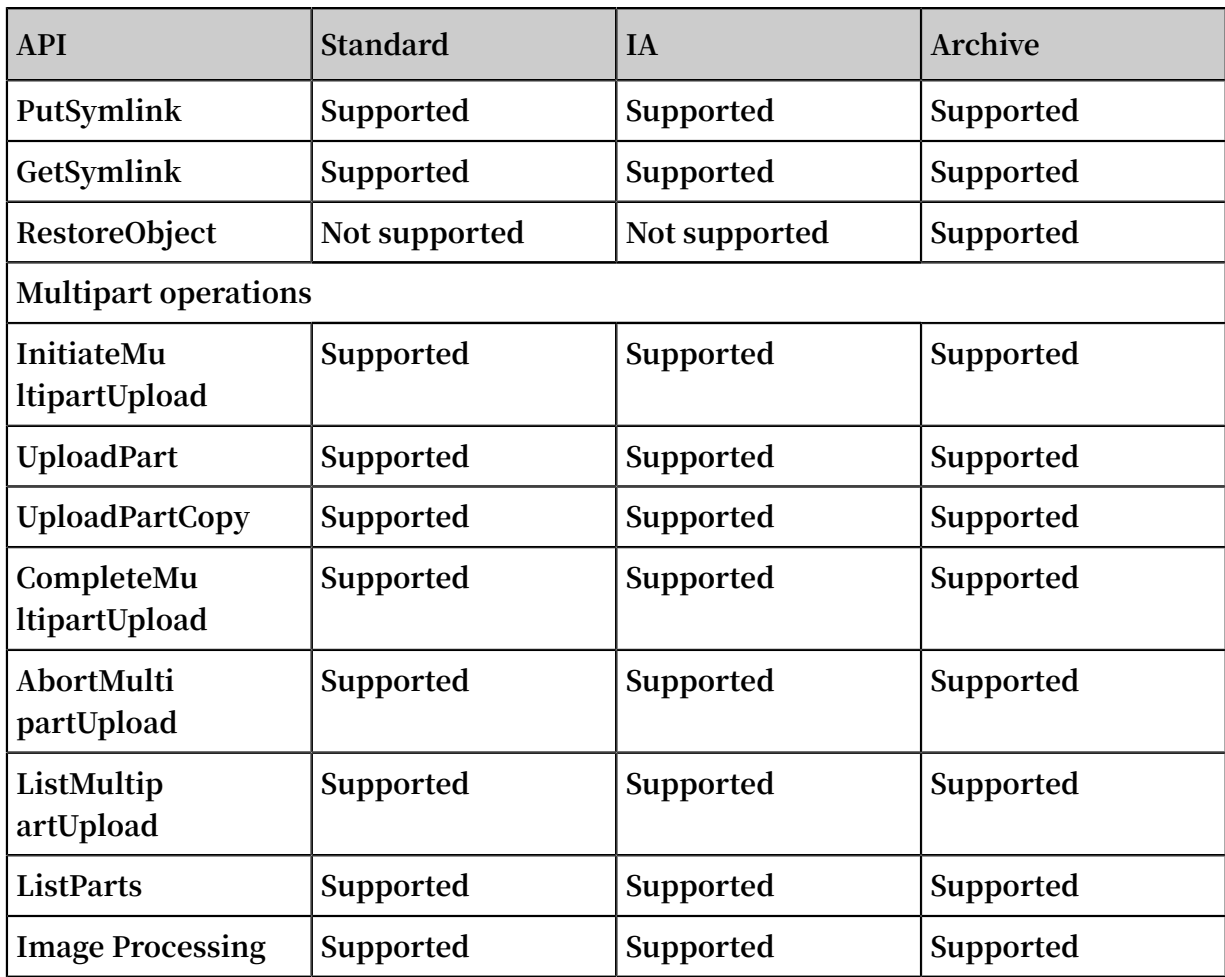

## <span id="page-31-0"></span>7 Limits

**OSS has the following restrictions for use:**

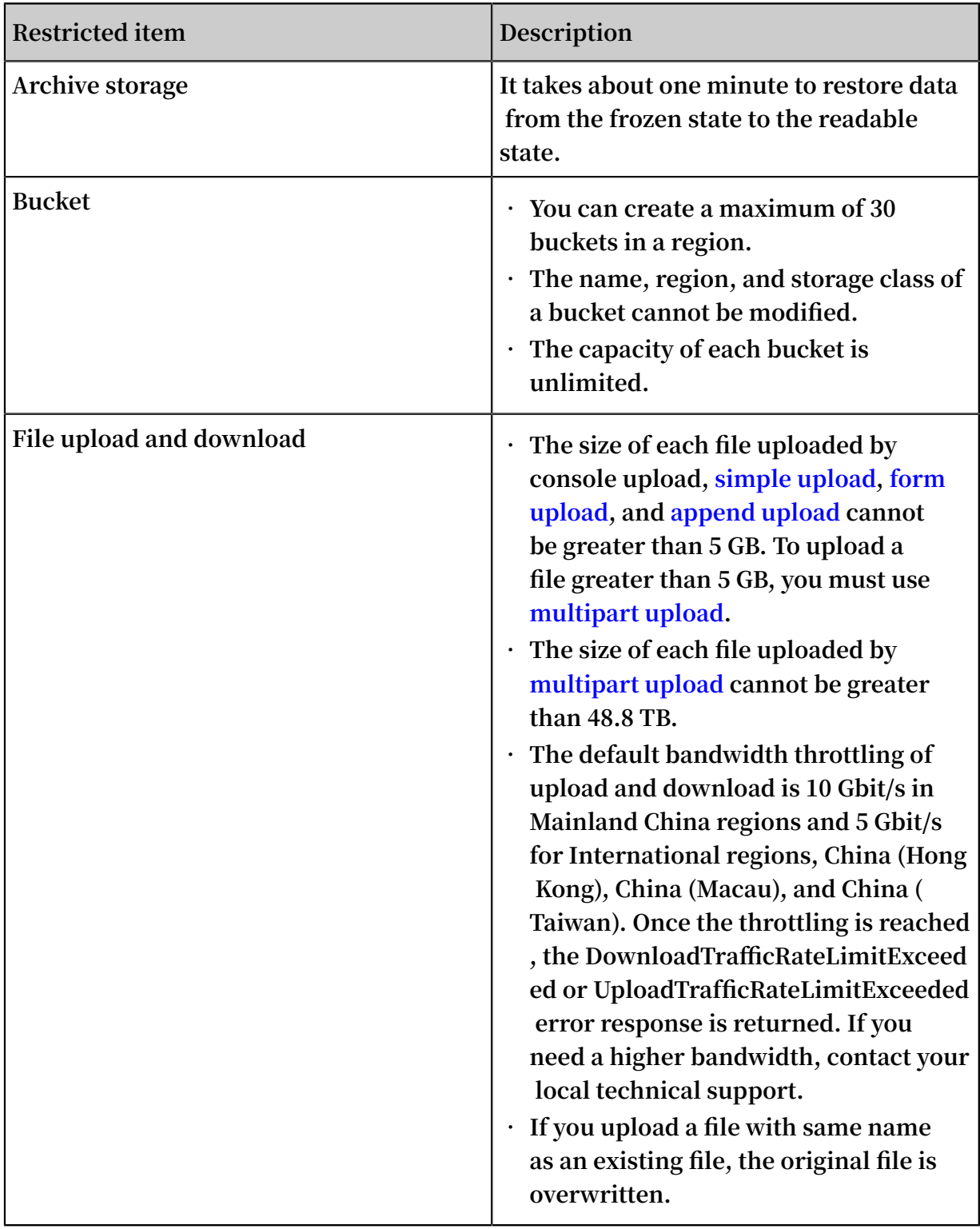

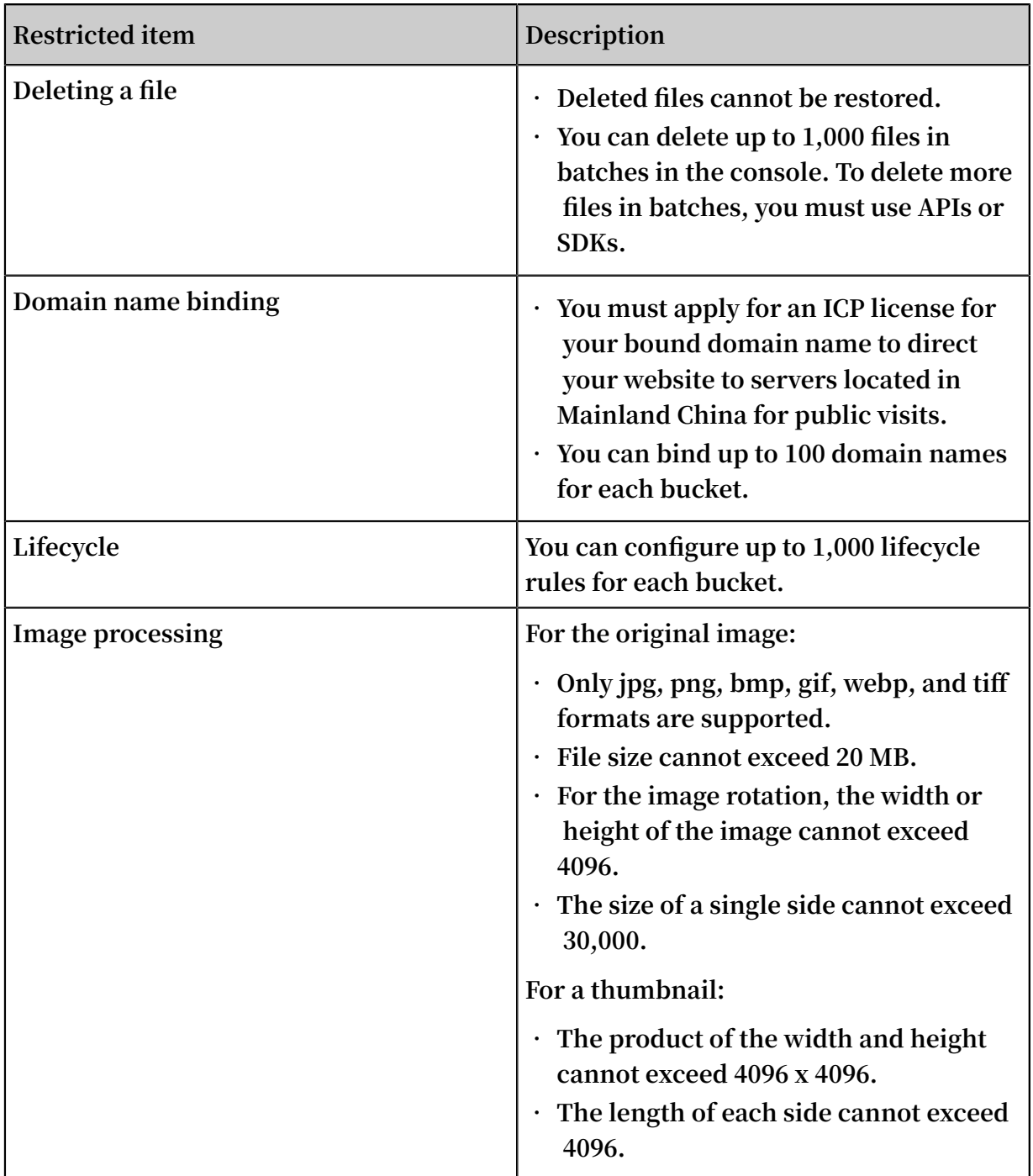